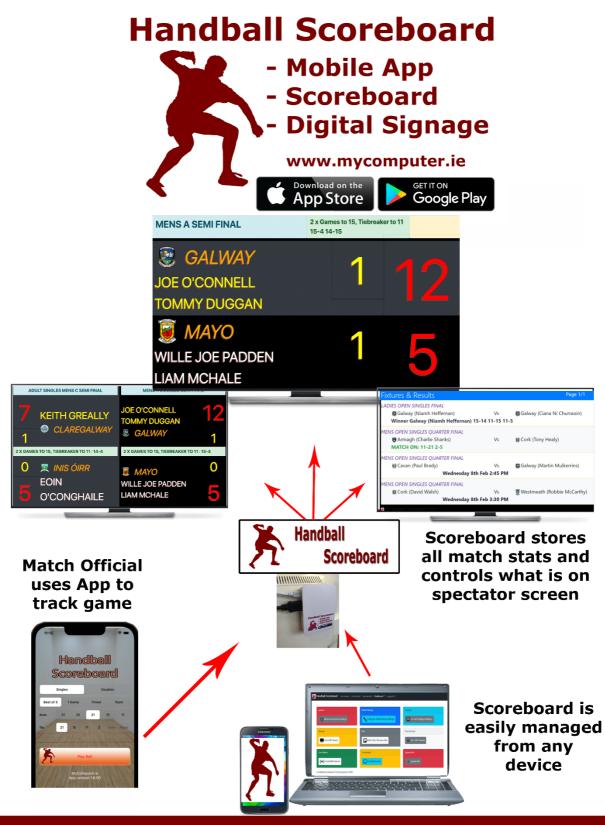

For information please visit www.mycomputer.ie or contact Joe O'Connell / 087 9333181 / info@mycomputer.ie

# Handball Scoreboard Mobile App Scoreboard Scoreboard Bigital Signage Bigital Signage www.mycomputer.ie Wirled et the Dig Doctor

designed especially for handball and cre in Galway by handball players.

Features

Simple set-up

Syncs score from Handball Scoreboard App Bright modern style

Shows the relevant statistics of a match: Teams, Names, Score, Time, Timeouts, Serving Player

Single Match or Splitscreen Mode for two courts

Sponsor and advertisment Slideshow Highlight upcoming events

For information please contact

Joe O'Connell phone: +353 87 9333181 e: info@mycomputer.ie w: www.mycomputer.ie

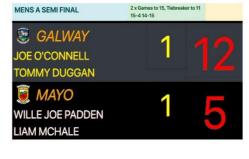

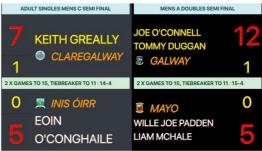

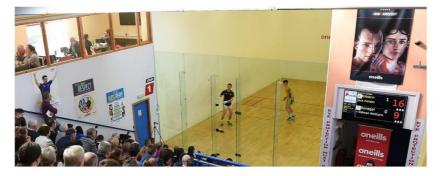

# Summary

The Handball Scoreboard server (Scoreboard) is a device which can bring live scores of a match to a screen for spectator viewing. The scores are updated from any handheld Wi-Fi device with the accompanying Handball Scoreboard app which is free for both iOS and Android devices via the Apple Store and Google Play Store. While no live game is taking place the Scoreboard defaults to a digital signage mode which can be used to display notices or ads providing a revenue stream through advertising. The app is designed to be used by the ref to replace traditional paper scoring methods but may be used instead by a second match official or designated venue scoreboard operator.

## Scenarios of use

The *Handball Scoreboard* on its own can add value to a complex by displaying live match statistics to the supporters and players, and offers a revenue stream to the complex itself. This usage can be expanded from a single screen use to:

- a screen for each court
- a screen in the lobby or communal area showing the stats of live matches / recent results / upcoming fixtures
- a screen that just shows the sponsors ads
- a screen that displays matches from two courts at once

### Live Match - Single Screen

This is the default mode and suitable for one court and screen in a complex. Any match data received by an app will be displayed on the screen. The screen switches to digital signage mode if there is no recent live data received.

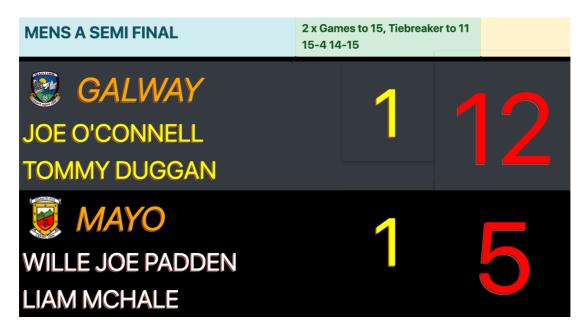

### Timed Match - Single Screen

If the game being shown on screen is a timed match then the remaining time is shown as it counts down.

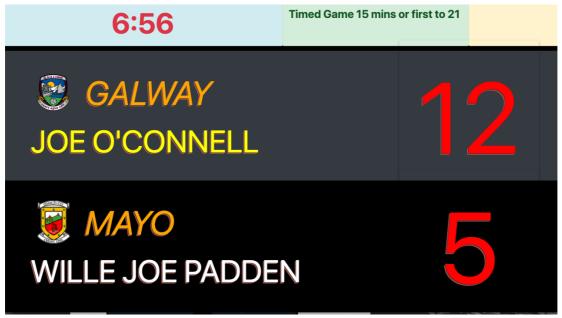

### Splitscreen - Two adjacent courts sharing one screen

When two matches are being tracked on adjacent courts simultaneously, the display operates in split screen mode showing the two match stats side by side. If only one game is being tracked the display will switch automatically back to full screen single court view.

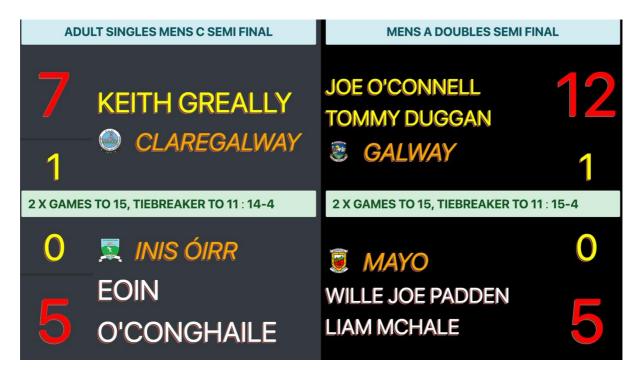

### Results and Fixtures

For the summary of Results mode, it will loop through all the results currently available and show them on screen.

| Live Updates & Results                                                                                                    |                         | Page 1/1                      |
|----------------------------------------------------------------------------------------------------|-------------------------|-------------------------------|
| ADULT NATIONALS MENS OPEN QUARTER FINAL<br>Armagh (Charlie Shanks)<br>MATCH ON: 11-21 2-5                                                       | Vs                      | 🙀 Cork (Tony Healy)           |
| ADULT NATIONALS LADIES OPEN FINAL<br>Salway (Niamh Heffernan)<br>Winner Galway (Niamh Heffernan) 15-14 1                                        | Vs<br>1-15 11-5         | 쯿 Galway (Ciana Ní Churraoin) |
| ADULT NATIONALS MENS OPEN QUARTER FINAL<br>Cork (David Walsh)<br>Winner: Westmeath (Robbie McCarthy) 21                                         | Vs<br>- <b>13 21-17</b> | 🗑 Westmeath (Robbie McCarthy) |
| ADULT NATIONALS MENS OPEN QUARTER FINAL<br>Cavan (Paul Brady)<br>Winner: Cavan (Paul Brady) 21-11 19-21 11<br>Analysis Handball Scoreboard 2025 | Vs<br> - <b>7</b>       | 😨 Galway (Martin Mulkerrins)  |

For the Fixtures and Results mode, all fixtures currently available will be shown in a loop. This includes showing the results of games which have taken place and live scores for those in play.

| Fixtures & Results                                                                            |                              | Page 1/1                           |
|-----------------------------------------------------------------------------------------------|------------------------------|------------------------------------|
| LADIES OPEN SINGLES FINAL<br>Salway (Niamh Heffernan)<br>Winner Galway (Niamh Heffernan) 15-1 | Vs<br>  <b>4 11-15 11-</b> ! | 🛢 Galway (Ciana Ní Churraoin)<br>5 |
| MENS OPEN SINGLES QUARTER FINAL<br>FArmagh (Charlie Shanks)<br>MATCH ON: 11-21 2-5            | Vs                           | 🗱 Cork (Tony Healy)                |
| MENS OPEN SINGLES QUARTER FINAL<br>Cavan (Paul Brady)<br>Wednesday 8th F                      | Vs<br><b>eb 2:45 PM</b>      | 쬟 Galway (Martin Mulkerrins)       |
| MENS OPEN SINGLES QUARTER FINAL<br>© Cork (David Walsh)<br>Wednesday 8th F                    | Vs<br><b>eb 3:30 PM</b>      | 🗑 Westmeath (Robbie McCarthy)      |
| 📓 © Handball Scoreboard 2023                                                                  |                              |                                    |